## **ASSISTANCE TECHNIQUE D'INGÉNIEUR**

### **ÉPREUVE E.4 : ÉTUDE D'UN SYSTÈME PLURITECHNOLOGIQUE**

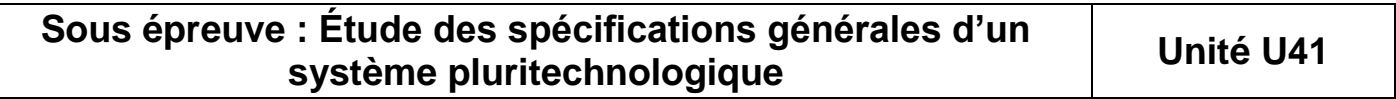

### **DOSSIER CORRECTION**

# **LIGNE DE CONDITIONNEMENT DE CAPSULES DE CAFE**

### **Ce dossier comprend les documents DC1 à DC17**

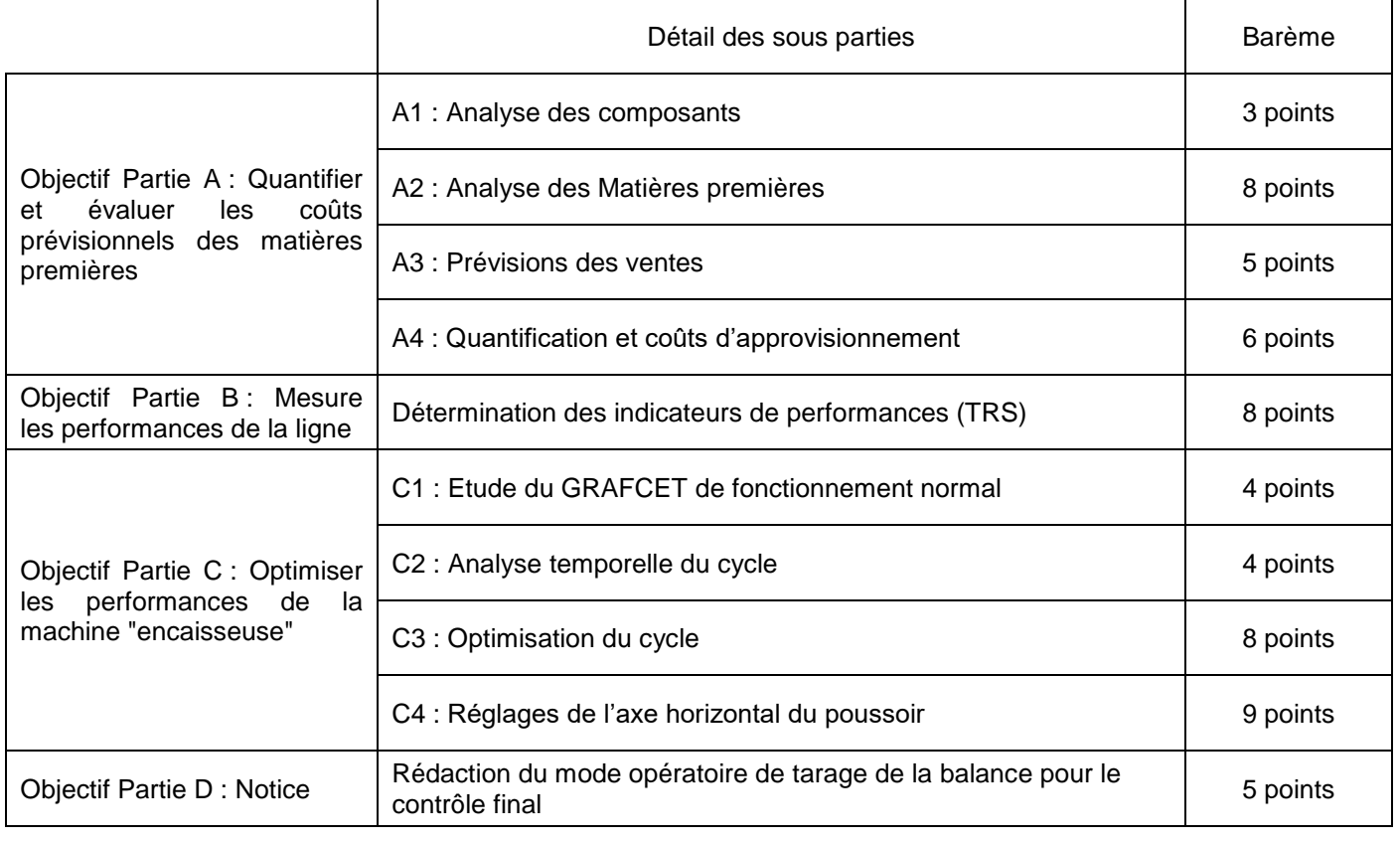

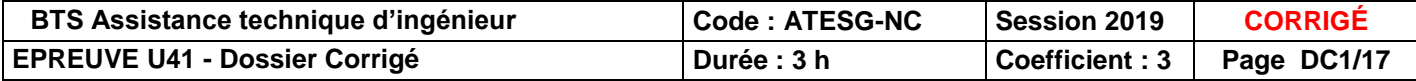

### **PARTIE A : QUANTIFICATION ET EVALUATION DES COUTS MATIERES PREMIERES**

La première génération de brevets protégeant la technologie des capsules Nespresso est tombée dans le domaine public en 2012. L'entreprise **FICHAUX** s'est lancée dans la fabrication de café encapsulé et la demande pour ce type de produit ne cesse d'augmenter.

En contrepartie, l'entreprise doit gérer beaucoup de matières premières issues de ce mode de consommation car il y a beaucoup d'emballages.

Nous allons nous intéresser aux quantités de matières premières nécessaires pour assurer les productions de palettes de capsules prévues durant la 1ère période de l'année 2016 (4 mois).

Les clients de l'entreprise **FICHAUX** sont principalement les centrales d'achat des grandes surfaces. Les quantités commandées par ses clients s'expriment en nombre de palettes de produits finis.

### **A1 : Analyse des constituants entrant dans la composition d'une palette de produits finis destinés aux clients :**

**DT2**

Les composants de niveau 5 sont :

- Soit livrés préformés aux bonnes dimensions pour l'assemblage sur la ligne.
- Soit découpés durant l'assemblage sur la ligne.

### **A1-1 - Calculer les besoins en composants pour la production d'une palette de produits finis.**

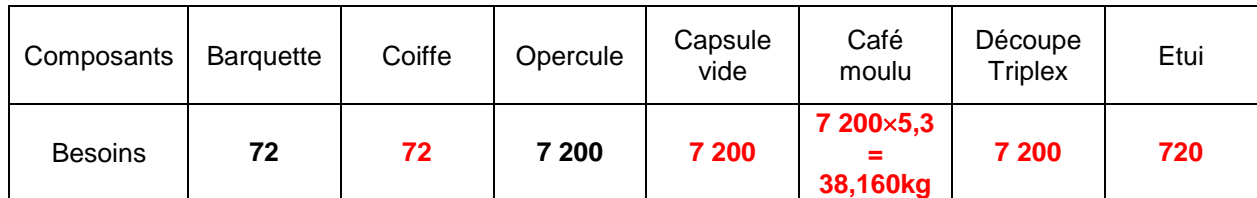

### **A2 : Analyse des matières premières entrant dans la composition d'une palette de produits finis**

 **DT2**

Les **matières premières,** qui servent à la composition d'une **palette de produits finis,** sont livrées par les fournisseurs en **palettes**. Elles sont déposées au fur et à mesure de la production par la logistique au pied de la ligne.

#### Caractéristiques de conditionnement des capsules :

Les capsules sont thermoformées par le fournisseur. Les normes dans le domaine alimentaire imposent un conditionnement des capsules plus exigeant. Elles sont conditionnées par pile et emballées dans un film plastique puis conditionnées en carton et les cartons disposés sur palette.

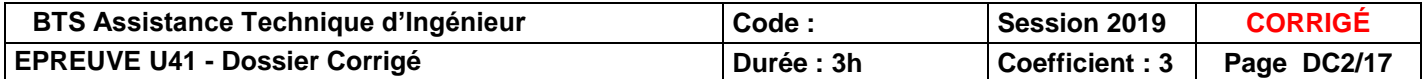

**A2-1 -. Compléter le tableau en déterminant le taux d'emploi d'un composant par rapport au conditionnement des matières premières encartonnées**

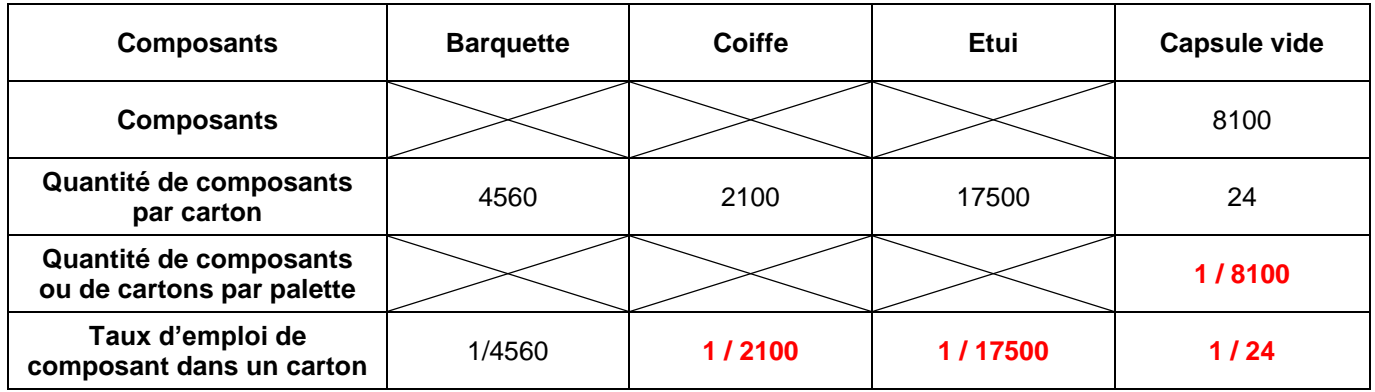

Etude des matières premières conditionnées en bobines (opercules et emballage Triplex)

A propos de la bobine operculage : **DT3 a DT3** 

Au cours de la production, 6 capsules sont operculées simultanément par cadencement de la ligne de remplissage ce qui génère des empreintes laissées par la soudeuse après thermoscellage dans le film d'aluminium.

On souhaite connaitre le % de recyclage d'une bobine d'Aluminium après l'opération :

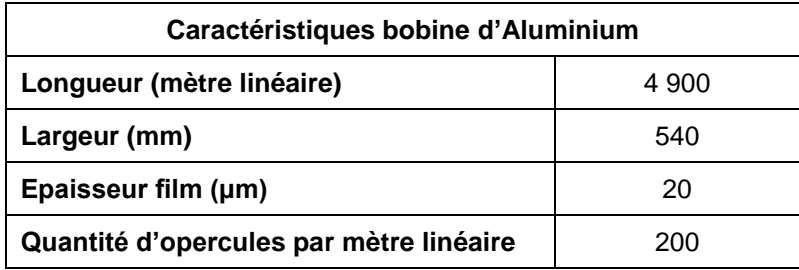

#### **A2-2 – Compléter le tableau relatif au recyclage de la bobine :**

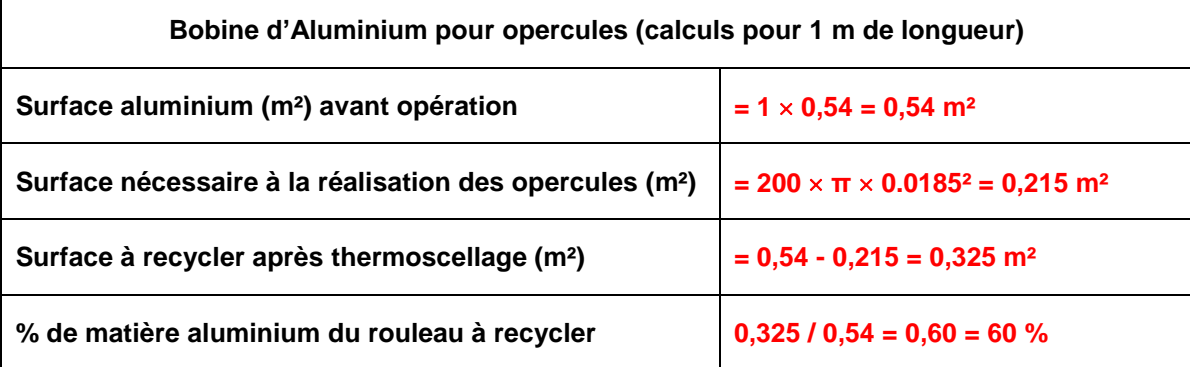

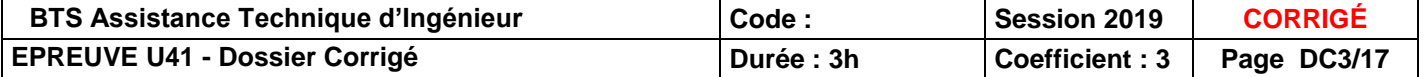

A propos de la bobine d'emballage individualisée des capsules (Triplex) : **DT4**

Quatre conformateurs emballent simultanément sous atmosphère neutre les capsules. Au moment de l'opération, ils découpent une longueur et soudent après développement de l'emballage autour de la capsule pour former le pochon.

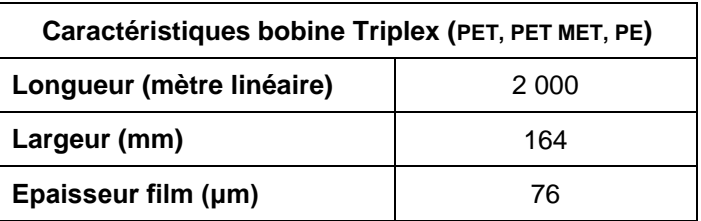

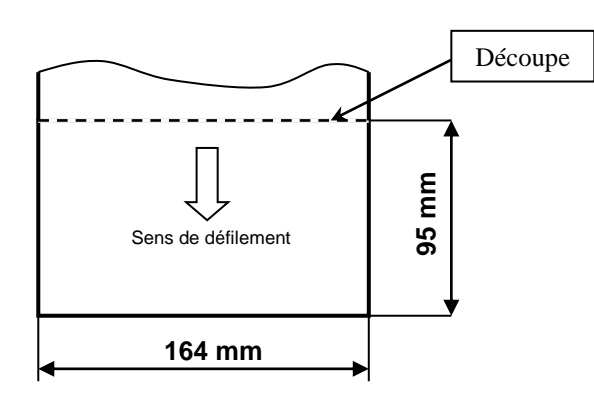

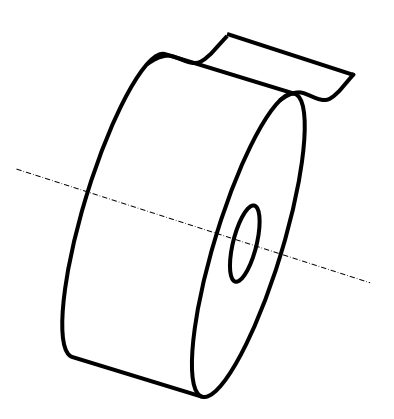

**A2-3 – Calculer le nombre de découpes dans un rouleau Triplex**

**Nombre de découpes = 2 000 / 0, 095 = 21 052 découpes**

#### **A2-4 - En fonction du résultat précédent, compléter le tableau ci-dessous :**

Les taux d'emploi d'un composant opercule et découpe Triplex dans une bobine Les taux d'emploi d'une bobine par palette

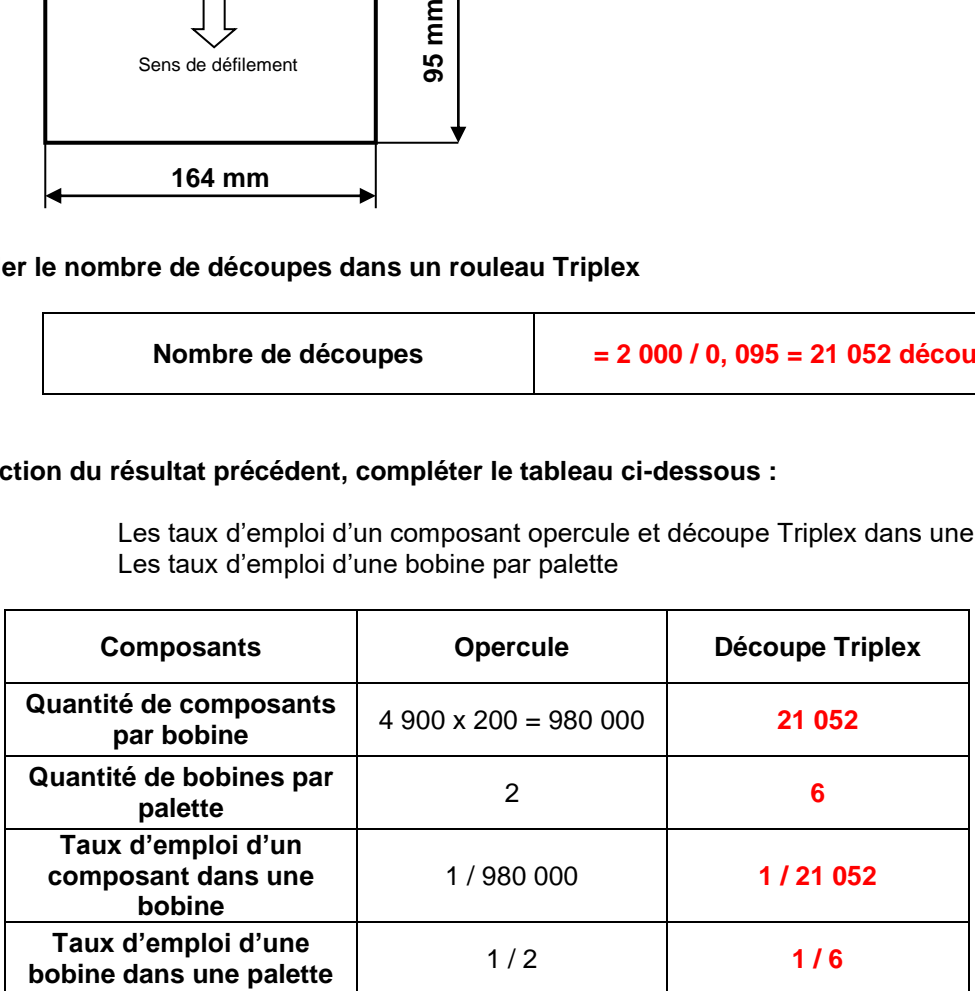

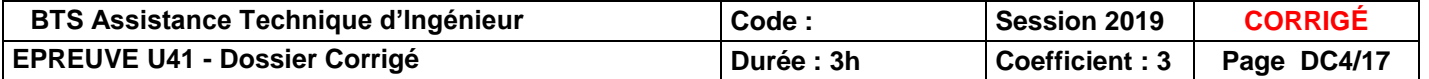

**A2-5 - Compléter la partie A2 (niveaux 6 et 7) de la nomenclature ci-dessous avec les résultats extraits des tableaux A2.1 et A2.4**

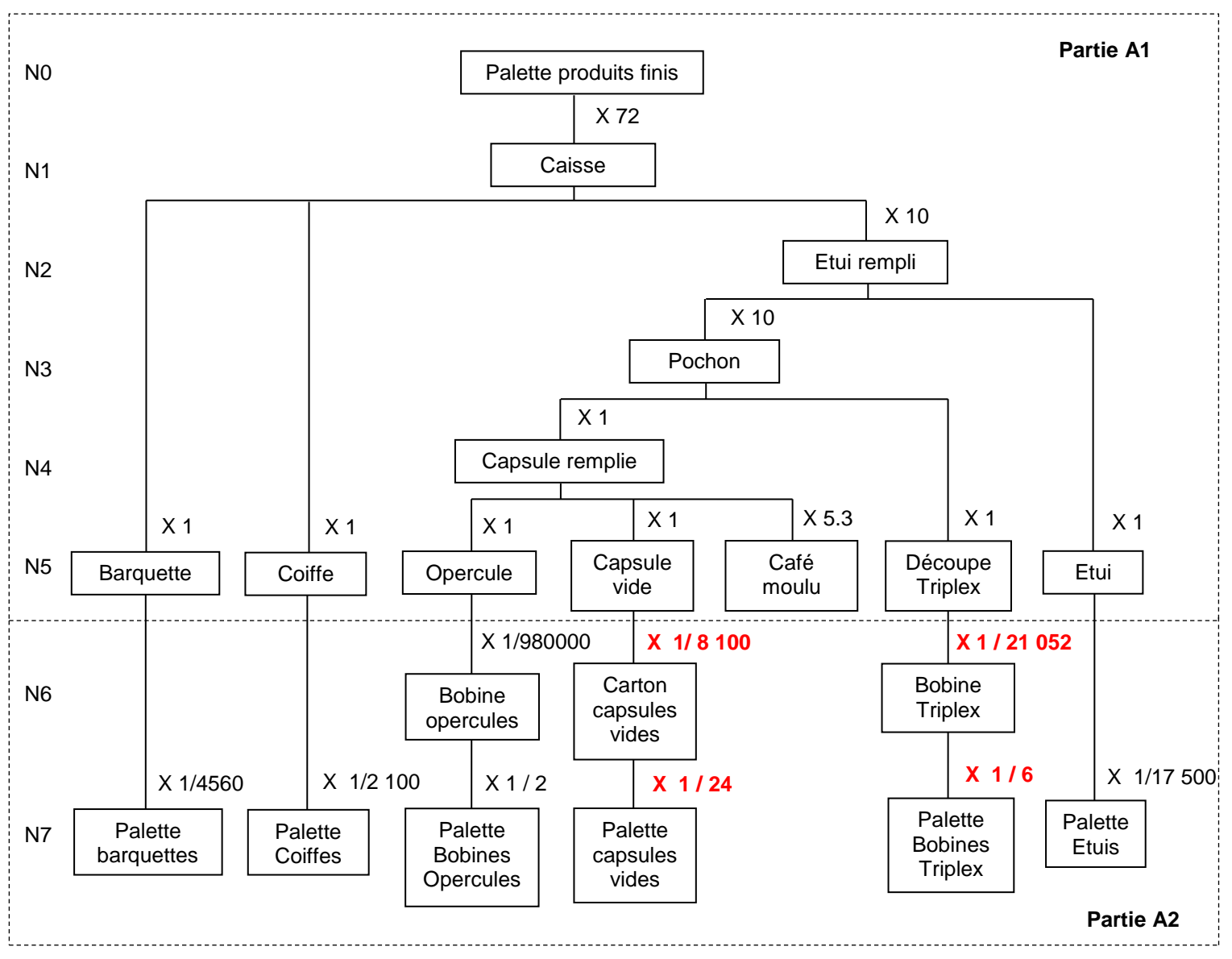

**Nota** : Le café est l'or noir de l'entreprise. Il arrive en grains mais est énormément transformé avant d'être conditionné sur cette ligne. Seule la quantité de café nécessaire à la composition d'une palette fait partie de l'étude.

**A2-6 - Déterminer les taux d'emploi des matières premières « capsules vides » et « emballages Triplex » pour la production d'une palette de produits finis.**

| <b>Palettes</b> | <b>Barquettes</b> | <b>Coiffes</b> | <b>Opercules</b>    | <b>Capsules vides</b> | <b>Emballages</b><br><b>Triplex</b> | <b>Etuis</b>    |
|-----------------|-------------------|----------------|---------------------|-----------------------|-------------------------------------|-----------------|
| Taux            | $= 72/4560$       | 72/2100        | 7 200 / (980 000×2) | $= 7200 / (8100$      | $= 7200 / (21052)$                  | $= 720 / 17500$ |
| d'emploi        | $= 0.0158$        | $= 0.0343$     | $= 0.0037$          | $\times$ 24) = 0.037  | $\times$ 6) = 0,057                 | $= 0.041$       |

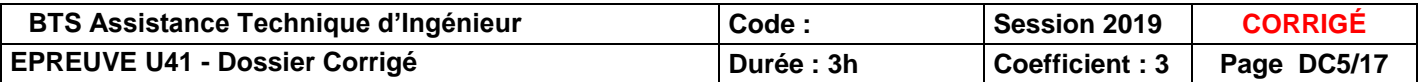

### **A3 : Prévision des ventes de palettes. DES** *PHONE DUS*

En Gestion de Production, la prévision des ventes doit permettre de *définir ce qu'il faut produire et quand il faut produire.* L'entreprise vend par palettes de 72 caisses de 10 étuis ses productions, chaque étui comprenant 10 capsules.

Pour notre étude, ces prévisions permettront :

- d'anticiper et de quantifier une augmentation de charge au niveau de la ligne de fabrication des capsules et de calculer la production totale prévisible pour l'année 2016.

- de réaliser le planning prévisionnel de production de palettes de caisses concernant les 4 premiers mois de l'année 2016.

- de réaliser les calculs des besoins en matières premières nécessaires à la livraison des palettes à partir du planning prévisionnel.

#### **Soit la distribution des ventes de palettes de caisses avec l'équation de la droite de tendance calculée par le tableur EXCEL:**

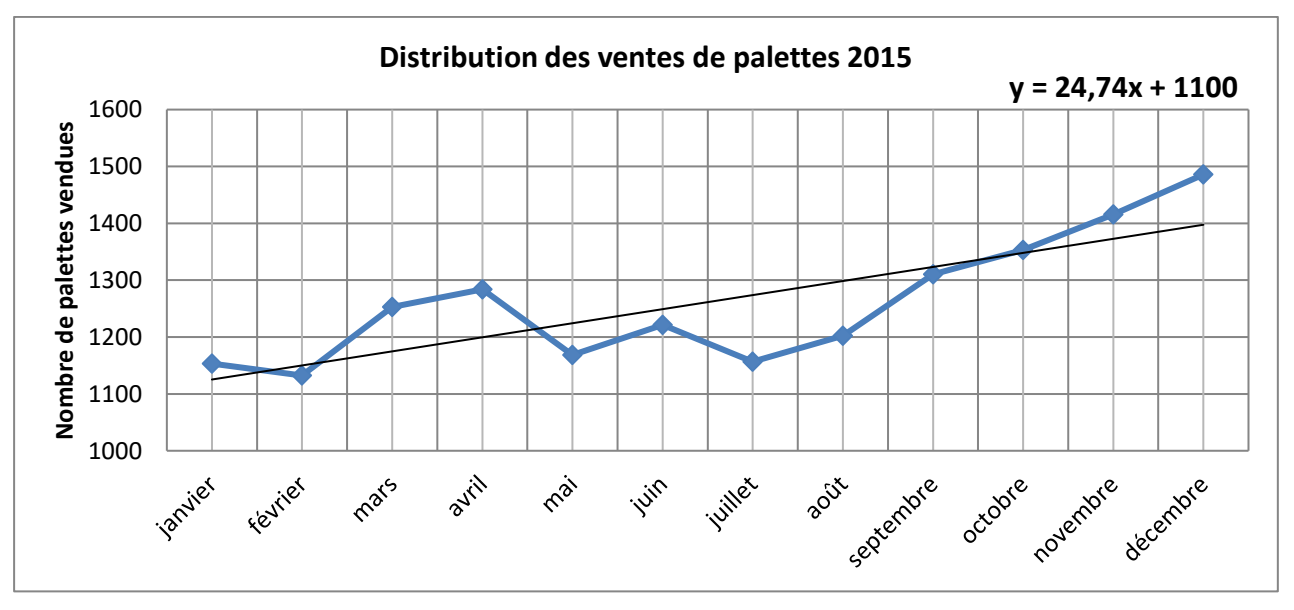

#### **A3-1 - Relever les paramètres de l'équation de la droite de tendance**

cadre réponse

*- Valeur la pente de la droite de tendance* : a = ...... **24,74**...........................

*- Valeur de l'ordonnée à l'origine* : b = ...... **1100**...............................................

*- Rappeler l'équation générale de la tendance* : T(t) =...**24,74 X + 1100**.........

### **A3-2 - En déduire l'augmentation mensuelle de charge moyenne que la ligne de fabrication des capsules devra absorber ?**

cadre réponse

**La ligne de fabrication des capsules devra absorber une augmentation tous les mois (mensuelle) de 24,74 palettes de produits finis**

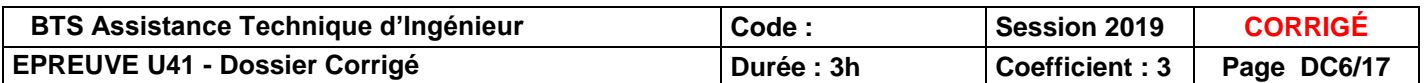

**A3-3 - Calculer, à partir de cette augmentation prévisionnelle, le nombre de palettes de caisses à produire en 2016 : (production totale prévisionnelle pour l'année 2016)**

Production totale effective de l'année 2015 :  $\sum_{i=1}^{12} (a * x_i + b)$  $\sum_{i=1}^{12} (a * x_i + b)$  soit un total de (1+2+3+4+5+6+7+8+9+10+11+12)x a + 12xb soit 15137 palettes ( a et b étant les coefficients trouvés précédemment)

Production totale prévisionnelle 2016 =  $\sum_{i=13}^{24} (a * x_i + b) = (\sum_{i=13}^{24} (a * x_i)) + (12 * b)$ 

cadre réponse :

Production totale prévisionnelle de palettes pour 2016 =

**(13+14+15+16+17+18+19+20+21+22+23+24) 24,74 + (12 1 100) = 5 492,28 + 13 200 = 18 692 palettes**

 **A3-4 - Calculer le nombre de palettes supplémentaires entre 2016 et 2015, calculer ensuite cette augmentation en pourcentage:** 

cadre réponse :

Palettes supplémentaires : **18 692 – 15 137 = 3 555 palettes supplémentaires**

Augmentation en % :  $=\frac{3.555}{15.433}$  $\frac{3333}{1533} * 100 = 23\%$ 

 **A3-5 - En reprenant les coefficients saisonniers du DT 5, calculer les prévisions de ventes pour les 4 prochains mois de l'année 2016.** 

$$
\text{Rappel}: Y(t) = T(t) \times Cs(t)
$$

Y(t) étant la prévision du mois et Cs(t) le coefficient saisonnier du *même mois mais de l'année précédente*

**Compléter le tableau ci-dessous :**

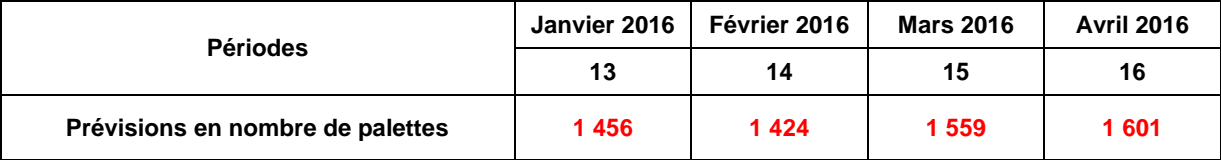

### **A4 : Calcul des quantités et des coûts d'approvisionnement**

On suppose qu'à l'issue de l'étude sur les prévisions de ventes que les quantités de palettes de produits finis prévues pour les 4 premiers mois de l'année 2016 sont les suivantes :

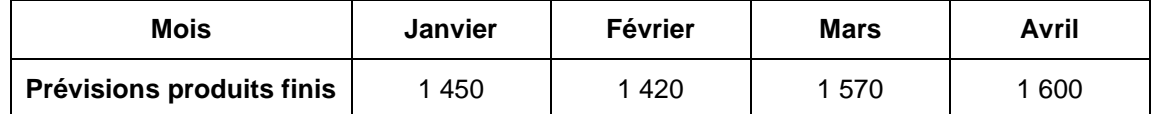

En effet, l'entreprise a l'habitude de commander les matières premières nécessaires à la réalisation des produits finis pour une durée de 4 mois.

**Fréquence 3 commandes/an**

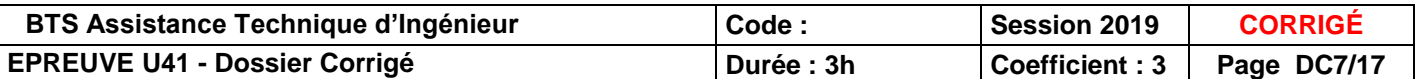

#### **A4-1 - Compléter le tableau ci dessous pour le mois de janvier 2016.**

- Calculer les quantités de palettes de matières premières en fonction des prévisions de ventes de produits finis.
- Déterminer les quantités totales à commander aux 4 fournisseurs pour la 1ère commande de l'année 2016.
- En déduire les dates de commande compte-tenu des délais d'approvisionnement fixés par les fournisseurs. *Une année civile comporte 52 semaines. S1 2016 signifie 1ère semaine année 2016*

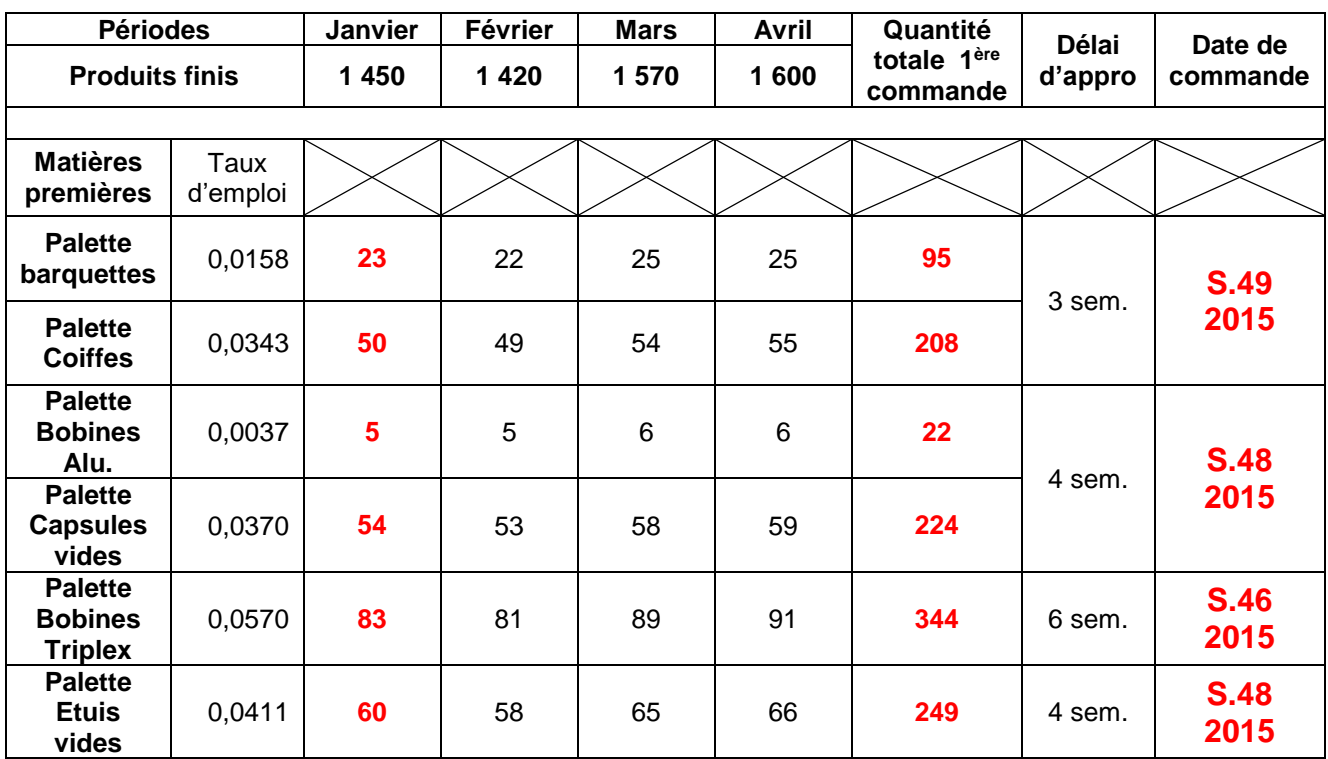

### **Evaluation du coût prévisionnel d'achat des matières premières.**

Les coûts établis en relation avec les fournisseurs sont présentés dans le tableau ci-dessous :

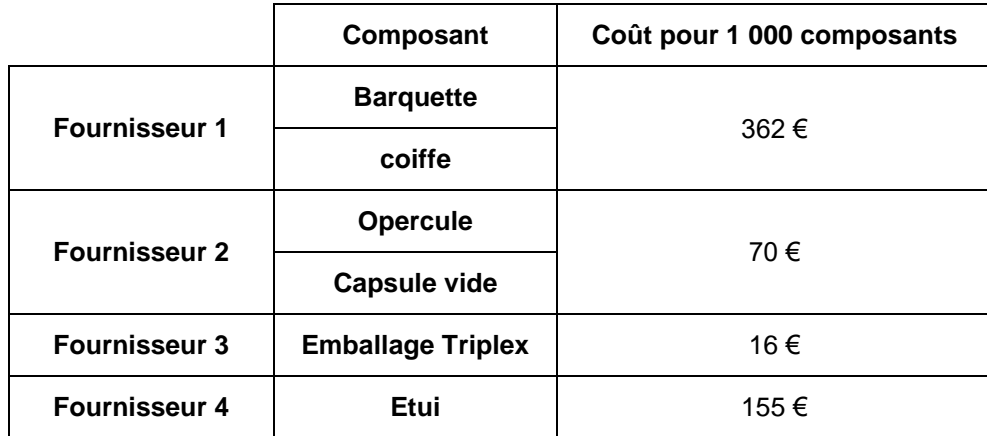

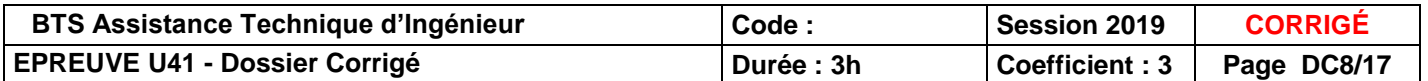

**A4-2 - Calculer le coût total prévisionnel en matières premières pour le mois de janvier 2016**

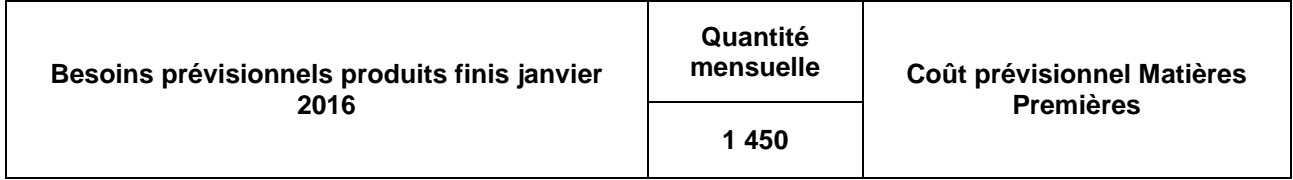

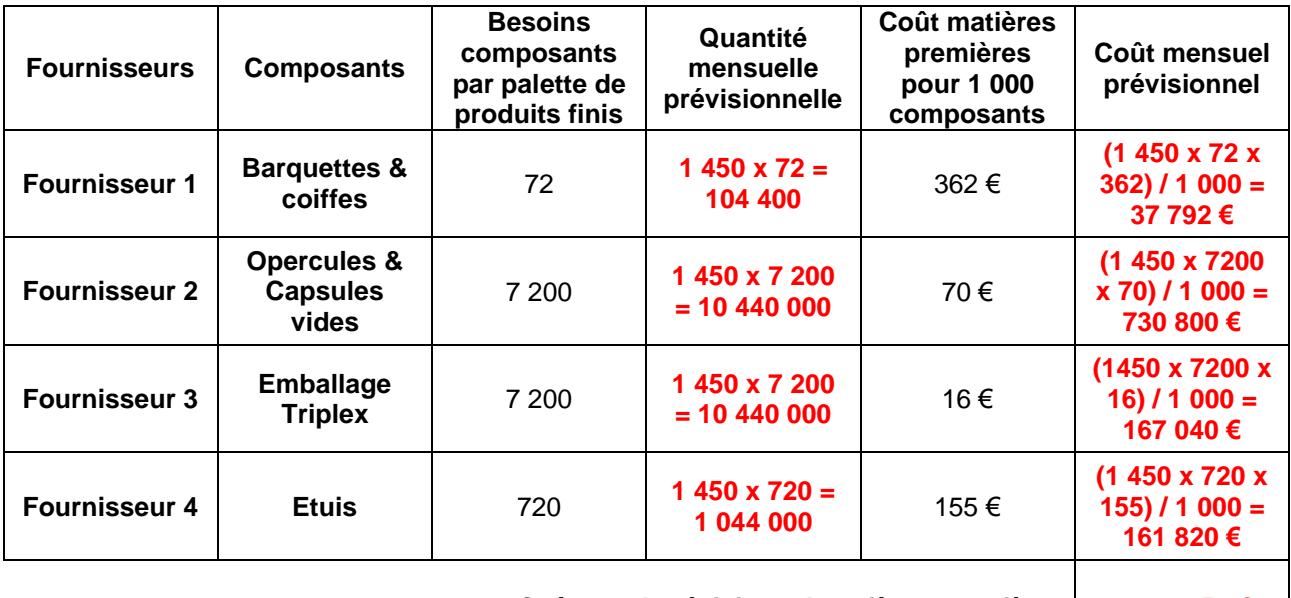

**Coût total prévisionnel matières premières 1 097 452 €**

**A4-3 - Calculer le coût unitaire des matières premières issues de l'emballage dans la production d'une capsule de café** *(sur la base de calcul du mois de janvier)*

Cadre réponse

**Cout unitaire emballage = cout total prévisionnel janvier / Quantité totale de capsules prévisionnelles = (1 097 452 / (1450 x 7200)) = 0,105 € / capsule.**

### **PARTIE B** : Mesure des performances de la ligne de production (TRS) <sup>or</sup> DT6 et DT7

Le responsable souhaite chiffrer la productivité de la ligne de production. Ainsi à partir des données présentées sur les documents DT6 et DT7, il vous demande de déterminer le taux de rendement synthétique (TRS) de la ligne de production de capsules.

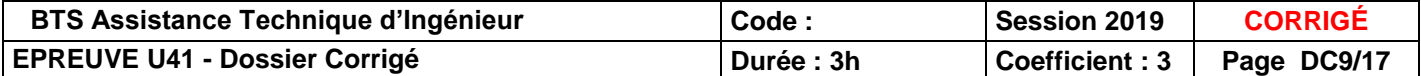

#### **B1 : Calcul des indicateurs**

**B1-1 - Déterminer le temps requis T<sup>R</sup> :**

Cadre réponse : **T<sup>R</sup> = To – (Σ pauses) = 48 – 2 x (3x 0,5) = 45 h**

**B1-2 - Déterminer le temps de fonctionnement T<sup>F</sup> :**

Cadre réponse : **T<sup>F</sup> = T<sup>R</sup> – Σ (arrêts propres+ temps changement de série) = 45 - ( 5,5 + 4 x 0,25 ) = 38,5 h ou 2 310 min**

**B1-3 - En déduire le taux ou la disponibilité opérationnelle de la ligne de production T<sub>po</sub> :** 

Cadre réponse :  $T_{DO} = T_F / T_R = 38.5 / 45 = 0.855$ 

**B1-4 - Calculer le temps total qu'aurait dû mettre la ligne, Temps net de fonctionnement T<sub>N</sub> pour réaliser les 126 palettes produites à la cadence théorique de 480 capsules/min**

```
Cadre réponse :
TN = Qté capsules produites x Tcy Théorique avec Tcy = cadence théorique-1
   = 126 x 7 200 x ( 1 / 480 ) = 1 890 min
```
**B1-5 - Calculer le taux de performance T<sub>P</sub>:** 

```
Cadre réponse :
T_P = T_N / T_F = 1890 / 2310 = 0.818 ou 31.5 / 38.5 = 0.818
```
**B1-6 - Calculer le taux de qualité T<sup>Q</sup> :**

**TQ = T<sup>U</sup> / TN = (Qté palettes produites – Qté palettes retouchées) / Qté palettes produites = (126-1,5) / 126 = 0,988**

**B1-7 - Calculer le taux de rendement synthétique TRS :**

```
Cadre réponse :
```
Cadre réponse :

 $TRS = T_{\text{DO}} \times T_{\text{P}} \times T_{\text{O}}$  = 0,855 x 0,818 x 0,988 = 0,691 = 69,1%  $\approx$  69%

**B1-8 - Conclure en commentant le TRS et proposer des pistes pour améliorer en priorité quel indicateur T<sub>DO</sub> T<sup>P</sup> ou T<sup>Q</sup> ?**

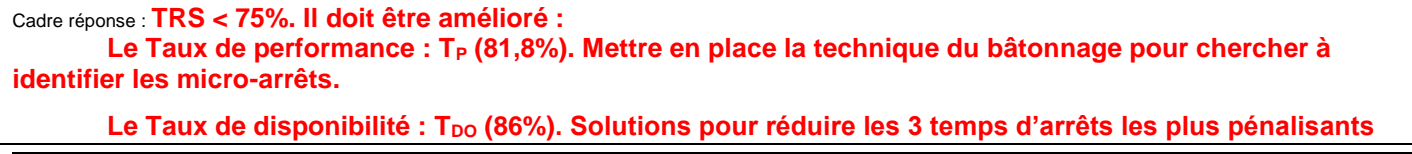

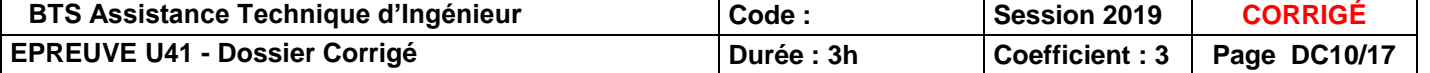

### **PARTIE C : OPTIMISATION DES PERFORMANCES DE LA MACHINE "ENCAISSEUSE"**

### **C1 : Etude du GRAFCET de Fonctionnement normal de l'encaisseuse DT8, DT9 et DT10**

A l'aide des documents techniques, compléter le GRAFCET de coordination des tâches ci-dessous :

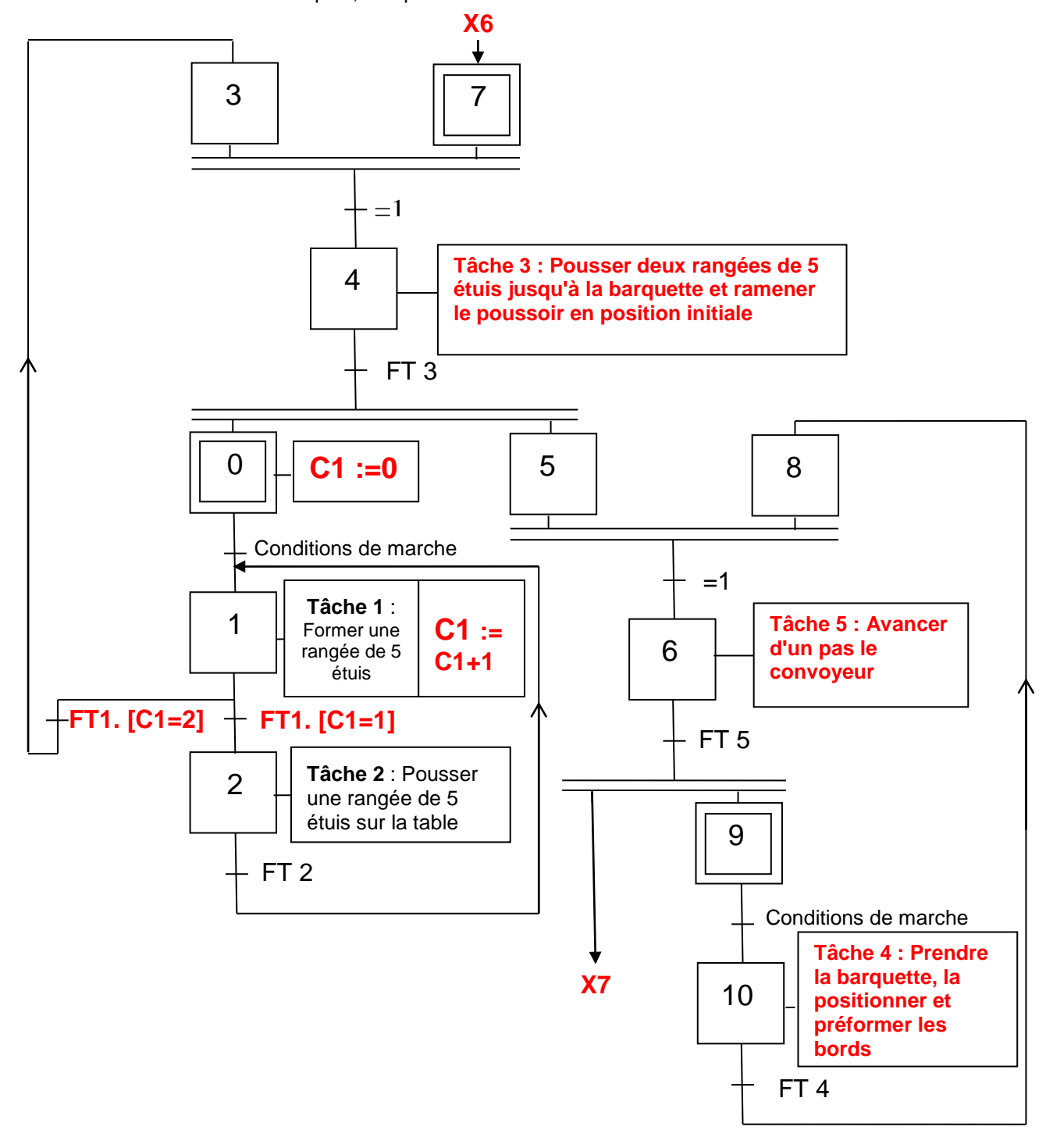

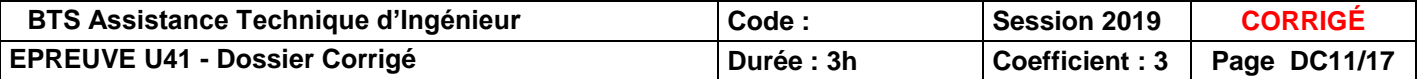

### **C2 : Analyse temporelle du temps de cycle complet de l'encaisseuse : <sup>T</sup>DT10**

A l'aide de l'analyse temporelle donnée dans le document technique,

**C2-1 - Relever sur le chronogramme la durée du premier cycle (cycle de démarrage du GRAFCET), puis relever la durée du deuxième cycle correspondant au régime permanent qui servira, par la suite, à calculer la cadence**

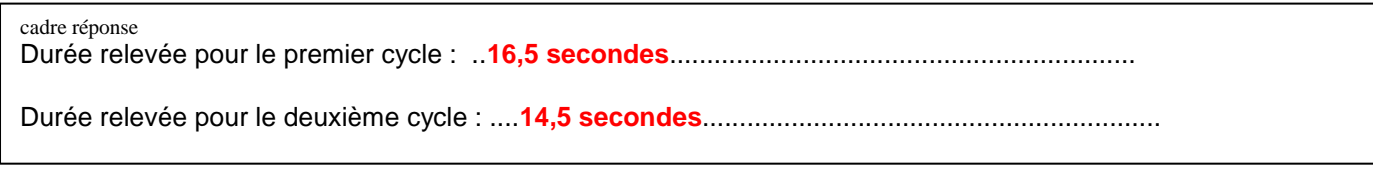

**C2-2 - Calculer, en utilisant la durée du deuxième cycle, la cadence de production en nombre de caisses/min, et en nombre de capsules/min**

cadre réponse

Nombre de caisses / minute : .**14.5 sec pour une caisse de 10 étuis = (60/14.5) caisses/min = 4.14 caisses/min**

Nombre de capsules / minute : **10 étuis de 10 capsules soit 100 capsules par caisse donc 414 capsules/min** 

### **C3 : Optimisation du cycle de l'encaisseuse:** *PDT11, DT12*

Actuellement l'encaisseuse a une cadence de production d'environ **4 caisses/min**. La ligne générale ayant une cadence théorique de 480 capsules/min, une partie des étuis venant de la machine en amont (l'Etuyeuse) est déviée et l'encaissage est réalisé **manuellement** par un des opérateurs.

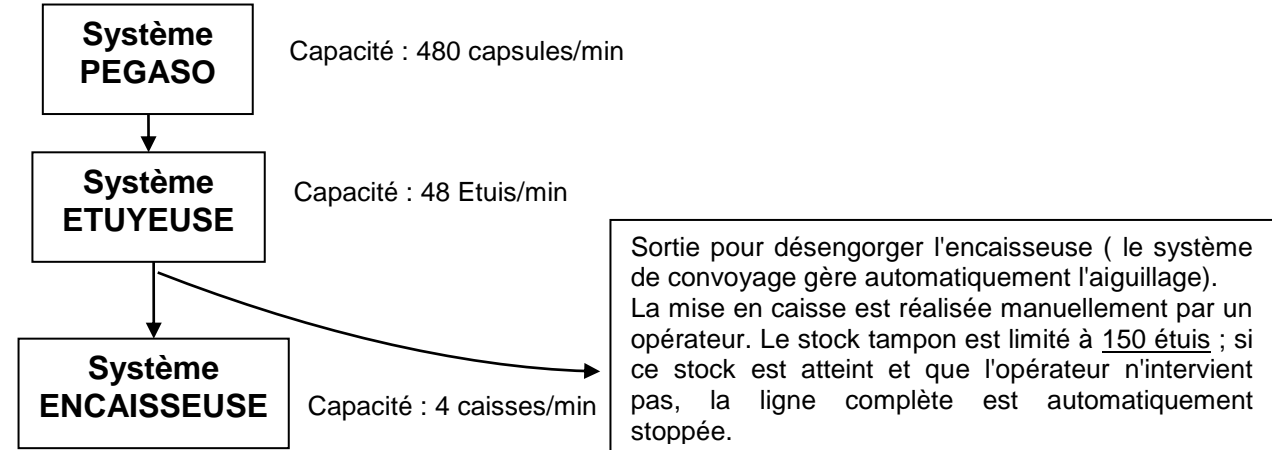

**C3-1 - Calculer la durée maximale pendant laquelle l'opérateur ne peut pas intervenir pour réaliser manuellement l'encaissage sans l'arrêt automatique de la ligne.**

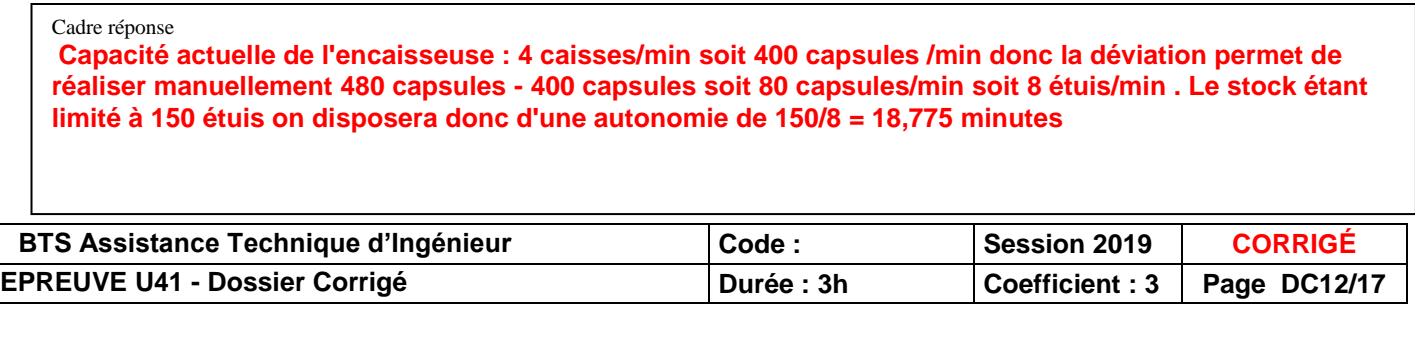

L'objectif de cette étude est de supprimer la mise en caisse manuelle en optimisant le cycle de production du système ENCAISSEUSE ainsi l'opérateur sera libéré de cette charge et pourra s'occuper davantage de la conduite générale de la ligne de fabrication des capsules.

On désire vérifier le nouveau temps de cycle de la machine afin de calculer la nouvelle cadence de production en régime établi et ainsi vérifier si notre amélioration permet effectivement de supprimer le poste manuel d'encaissage. Cette analyse se fait à partir du nouveau GRAFCET de coordination des tâches et de la durée de chacune de ces tâches. Le point de départ est défini par les étapes initiales du GRAFCET <sup>or</sup> DT12

**C3-2 - En vous aidant du document technique DT12, compléter l'analyse temporelle en coloriant les durées des tâches opératives pour le 2eme cycle et définir les temps du 1er et 2eme cycle ci-dessous:**

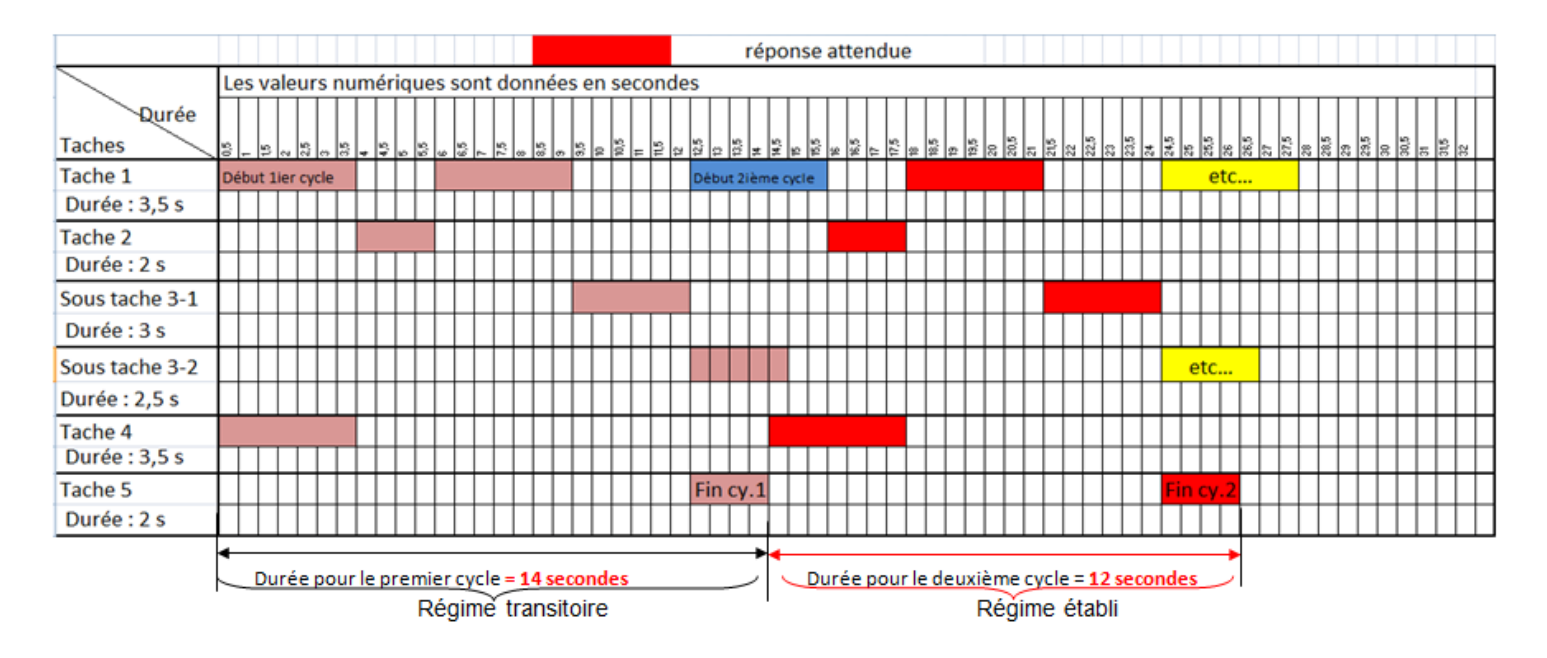

**C3-3 - Calculer la nouvelle cadence de production en nombre de caisses/min et en nombre de capsules/min, conclure par rapport à la problématique posée :** *(NB : toujours en régime établi)*

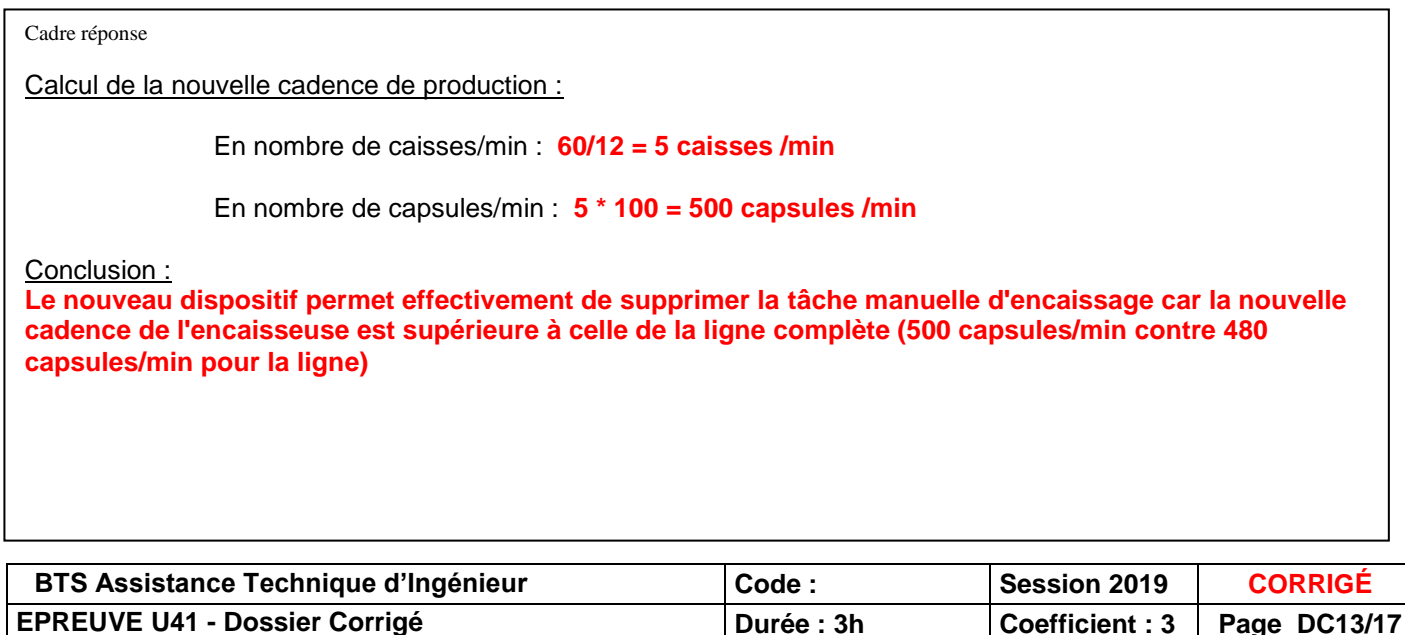

### **C4 : Réglages de l'axe horizontal du poussoir : DT11, DT13, DT14 et DT15**

Comme vu précédemment, La translation horizontale est assurée par un système poulie-courroie entrainé par un moteur Brushless avec résolveur et comprenant deux réducteurs. Ce dispositif était déjà opérationnel avant l'ajout du vérin vertical visible sur le DT11.

Cet axe est asservi en vitesse et en position, l'asservissement de la vitesse est assuré par un module "Driver 300" et l'asservissement de la position est assuré par programmation de l'automate.

### On vous donne le schéma bloc simplifié de l'asservissement de la position :

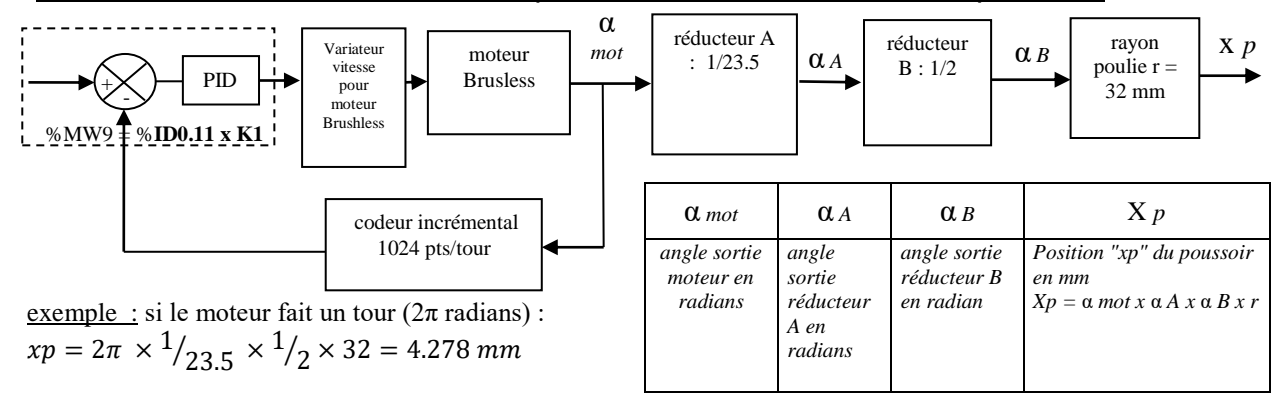

L'ajout du dispositif "vérin" induit un poids supplémentaire à déplacer qui, de par l'inertie ajoutée lors du mouvement de l'ensemble, engendre un léger dépassement de la position du poussoir en fin de course ; ce qui entraine un mauvais positionnement de l'étui sur le convoyeur

On vous propose donc une reprogrammation des paramètres du correcteur PID

Rappel : Soit l'attribution des différents adressages de mots utilisés pour gérer l'asservissement

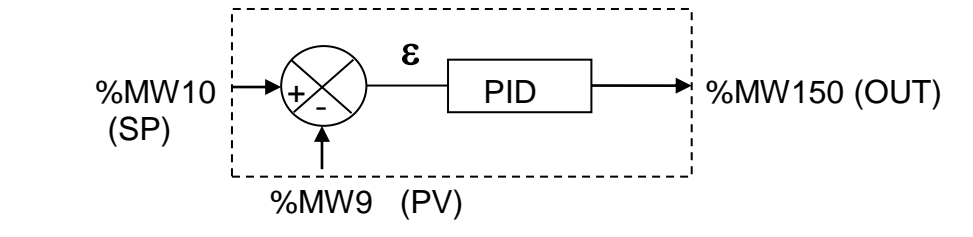

**C4-1 - Donner la signification des initiales PID :**

#### cadre réponse

**PID est un correcteur. P signifie une correction Proportionnelle, I une correction Intégrale et D une correction Dérivée**

#### **C4-2 - Donner l'équation de l'écart en fonction des mots utilisés précédemment :**

cadre réponse

### **= %MW10 - %MW9**

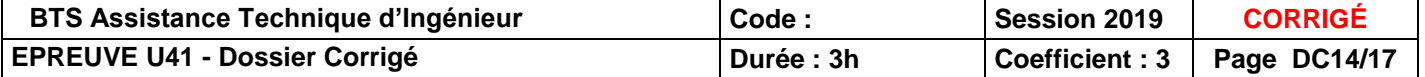

On donne un extrait de la programmation du PID pour l'asservissement de la position:

**C4-3 - En fonction des éléments donnés précédemment, compléter les deux mots manquants du bloc OPERATE** *COPERATE DT13et DT14* 

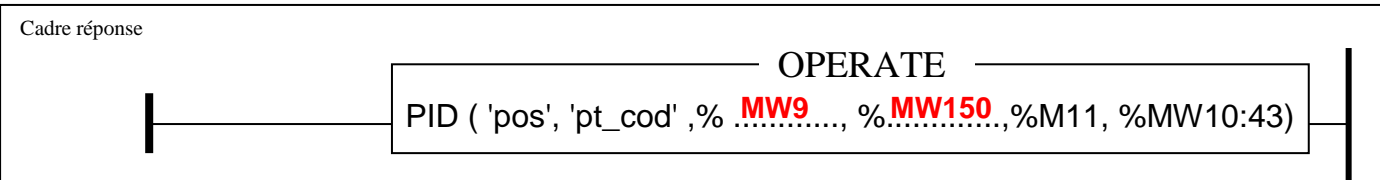

#### **C4-4 - Donner l'adresse du mot gérant la consigne :**

cadre réponse

**%MW10**

#### **Gestion de l'acquisition de la mesure :**

Le compteur rapide CNT de la voie 11 du module 0 de l'automate récupère les informations délivrées par le simulateur codeur incrémental 1024 pts/tr. La mesure courante du compteur se fait sur le double mot %ID0.11 sur **24 bits**.

#### **C4-5 - Donner la valeur maximale de comptage réalisable sur ce double mot :**

$$
24 \text{ bits} = (2^{24}) - 1 \qquad \text{soit} \quad \frac{16\,777\,215}{16\,777\,216\,admis}
$$

Le mot interne %MW9 gérant la mesure récupère la valeur courante du compteur (%ID0.11) multipliée par un coefficient K1 :

**%MW9 = %ID0.11 x K1** (**K1 = 1/30** ; ce coefficient permet de tenir compte de la capacité maximale des mots et ainsi simplifier la programmation).

Sachant que la transmission entre le moteur et l'avance du poussoir donne une résolution de 4,278 mm de déplacement pour un tour du moteur et donc un tour du codeur incrémental,

#### **C4-6 - Calculer le nombre de tours du moteur pour un déplacement du poussoir de 580 mm**

cadre réponse

### **Nombre de tours du moteur = 580 / 4,278 = 135,57 tours**

Sachant que le simulateur codeur incrémental a une résolution de 1024 pt/tr,

**C4-7 - Calculer la valeur courante du compteur %ID0.11 et la valeur numérique contenue dans le mot %MW9 pour ce même déplacement.**

cadre réponse

%ID0.11 = **135,57 \* 1024 = 138 831**

%MW9 = **138 831 \* (1/30) = 4627**

*arrondir à l'entier supérieur*

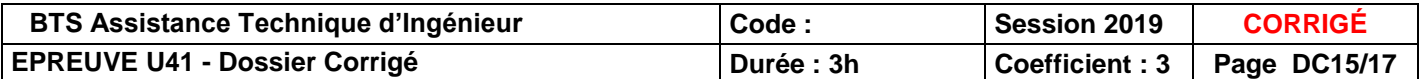

**Gestion de la consigne de position :** pour le cycle de la tâche T3-1 (voir DT11)

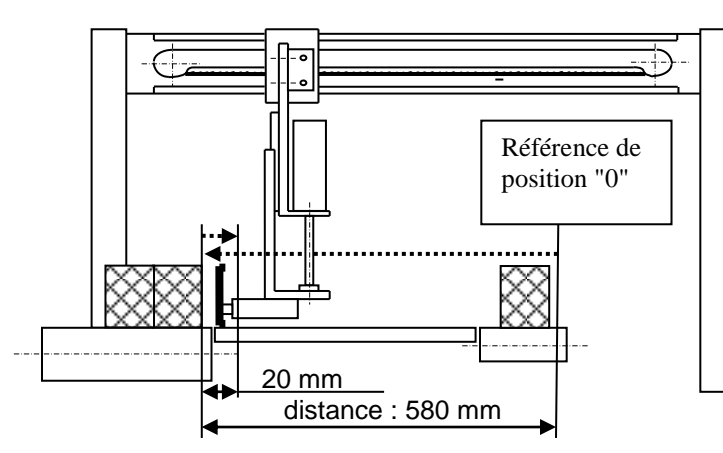

Rappel : on ne gère que la position (la vitesse est supposée identique à celle programmée avant l'ajout du dispositif "vérin").

La distance de 580 mm correspond à la distance totale parcourue par le poussoir par rapport à une référence " 0 ". La consigne numérique de position permettant de parcourir cette distance est égale à  $N = 4$  627. Cette consigne de position est à charger dans l'adresse du mot **%MW10**.

*Les flèches en pointillés représentent le cycle de la tâche T3-1 (Avance de 580 mm et recul de 20mm)*

Sachant qu'après avoir poussé les deux rangées sur le convoyeur, on désire un léger recul de 20 mm du poussoir et ainsi finir la tâche T3-1

**C4-8 - Calculer la consigne permettant d'atteindre cette nouvelle position (par rapport à la référence) après le recul :**

cadre réponse %MW10 = **4627 - (20\*4 627) / 580 = 4 468 ou encore ((580-20)\*4 627) / 580 = 4468**

### **Nouveaux paramètres du PID : DT14 et DT15**

Rappel :

- La durée totale de déplacement du poussoir doit être inférieure à 2,25 secondes,

- On ne veut aucun dépassement de la position cible (ici 580 mm) et que le système soit stable. On donne :

Les résultats des essais réalisés sur le système (DT15), sous forme de courbes avec les paramètres du PID pour chaque essai

En fonction des résultats obtenus lors de ces essais et en fonction de la table de mots contenant les paramètres programmés du PID : (%MW10:43),

**C4-9 - Donner les valeurs des 3 paramètres du PID correspondants à la courbe qui montre que le système répond au résultat attendu:**

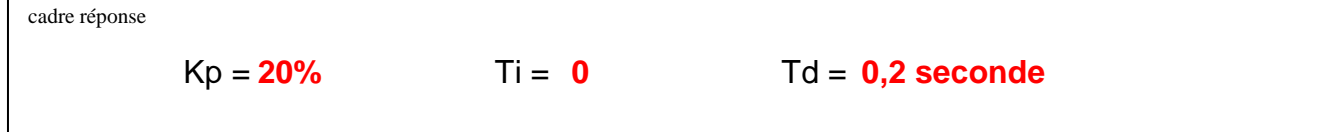

**C4-10 - Donner l'adresse des mots pour chacun des correcteurs ( P, I et D) ainsi que leur contenu numérique correspondant aux choix précédents :** 

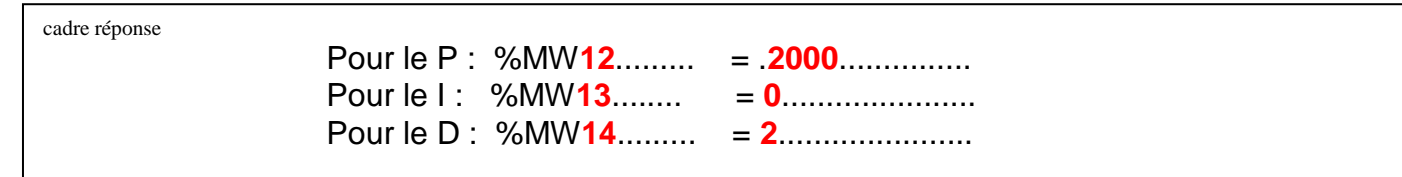

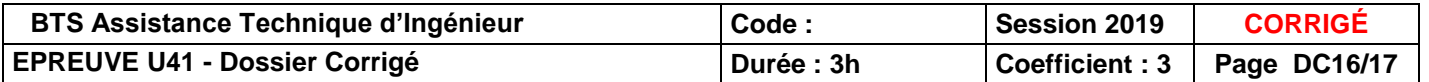

### **PARTIE D : REDACTION DU MODE OPERATOIRE DE TARAGE DT16 et DT 17**

Le tarage consiste à peser tous les emballages d'un étui vidé du café (étui avec emballages pochons, opercules et capsules vides). Cela permettra par la suite d'effecteur des contrôles par échantillonnage de 10 étuis (soit une caisse) à la sortie de l'encaisseuse et de vérifier ainsi la quantité totale réelle de café contenue dans chaque étui.

#### **En vous aidant des DT16 et DT17, compléter ci-dessous le mode opératoire permettant le tarage de la balance MODE OPERATOIRE DU TARAGE DE LA BALANCE "PB 1502\_S/FACT" AU POSTE DE CONTROLE FINAL DES ETUIS LORS D'UN CHANGEMENT DE LOT**

**Préparation du "poids externe" :**

1 - *Prélever un étui à l'entrée de l'encaisseuse et l'amener au poste de contrôle final,*

#### *à compléter* 2 - *Ouvrir l'étui, les pochons et les opercules et vider le café contenu dans chaque capsule*

### 3 - *Remettre tous les emballages dans l'étui*

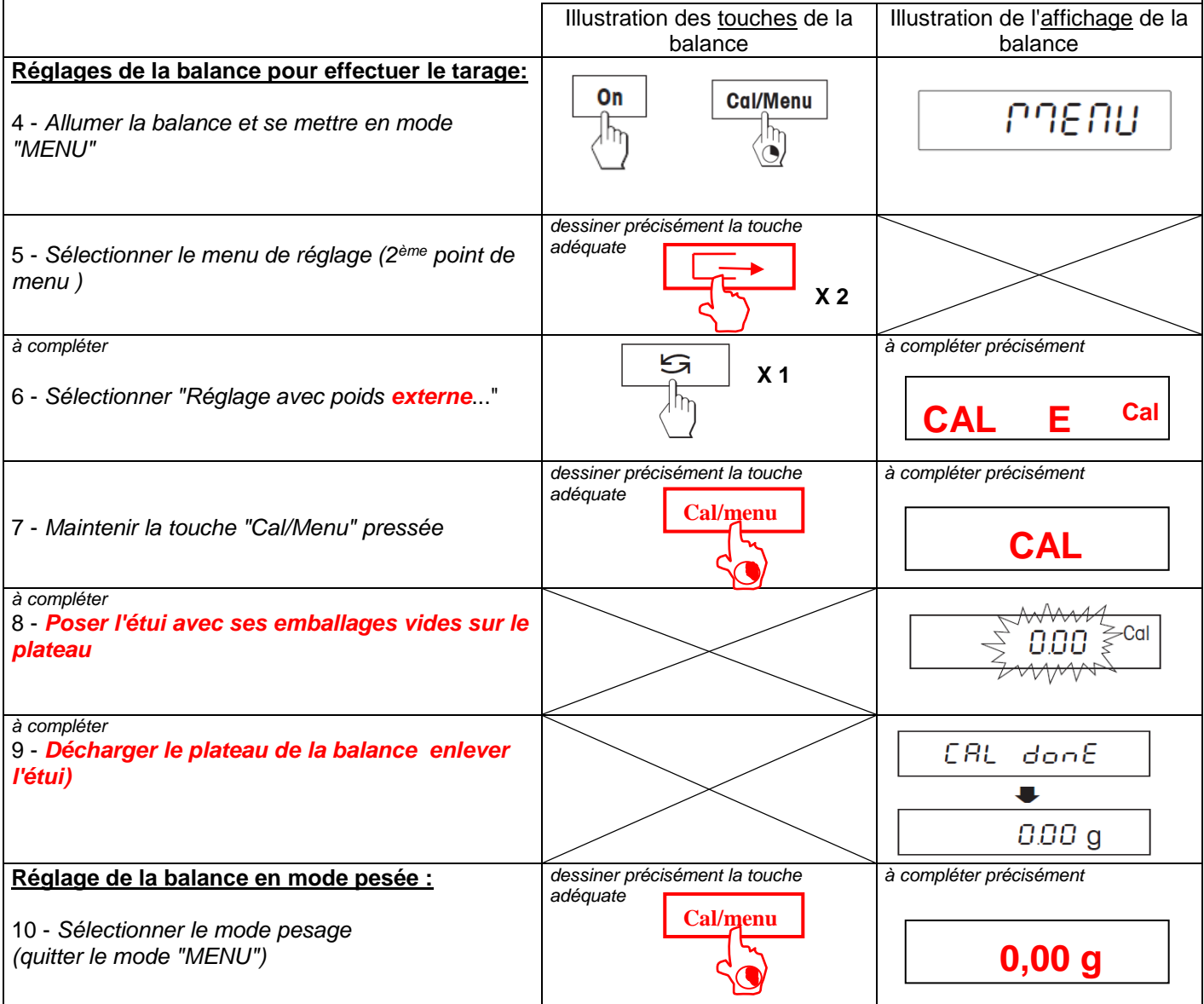

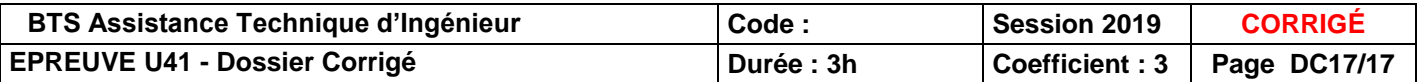